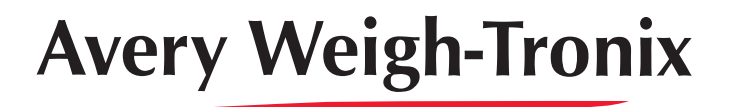

## **Model E1070 Indicator**

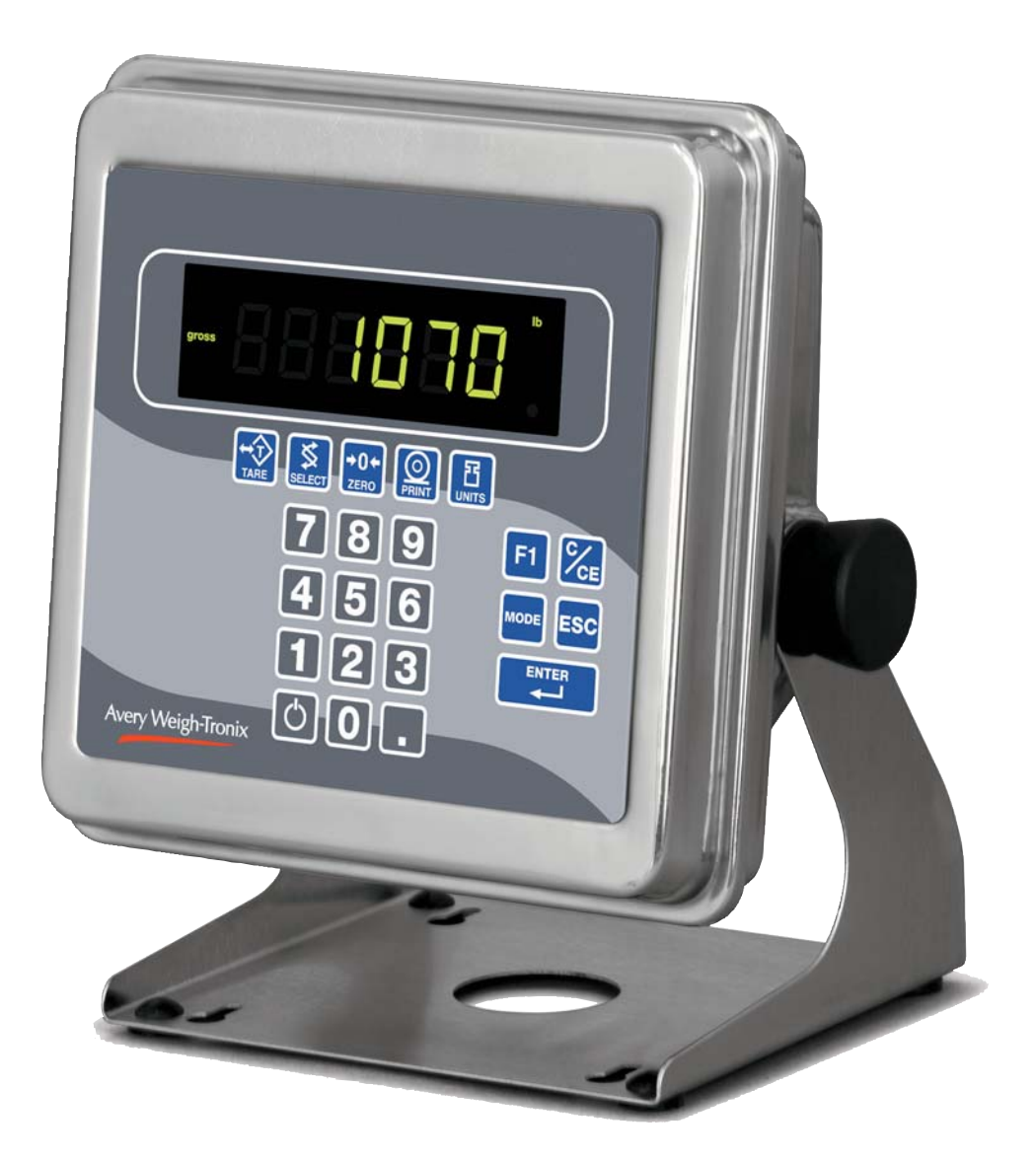

**E1070**

## **Service Manual**

ENGLISH

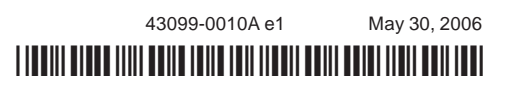

## **Table of Contents**

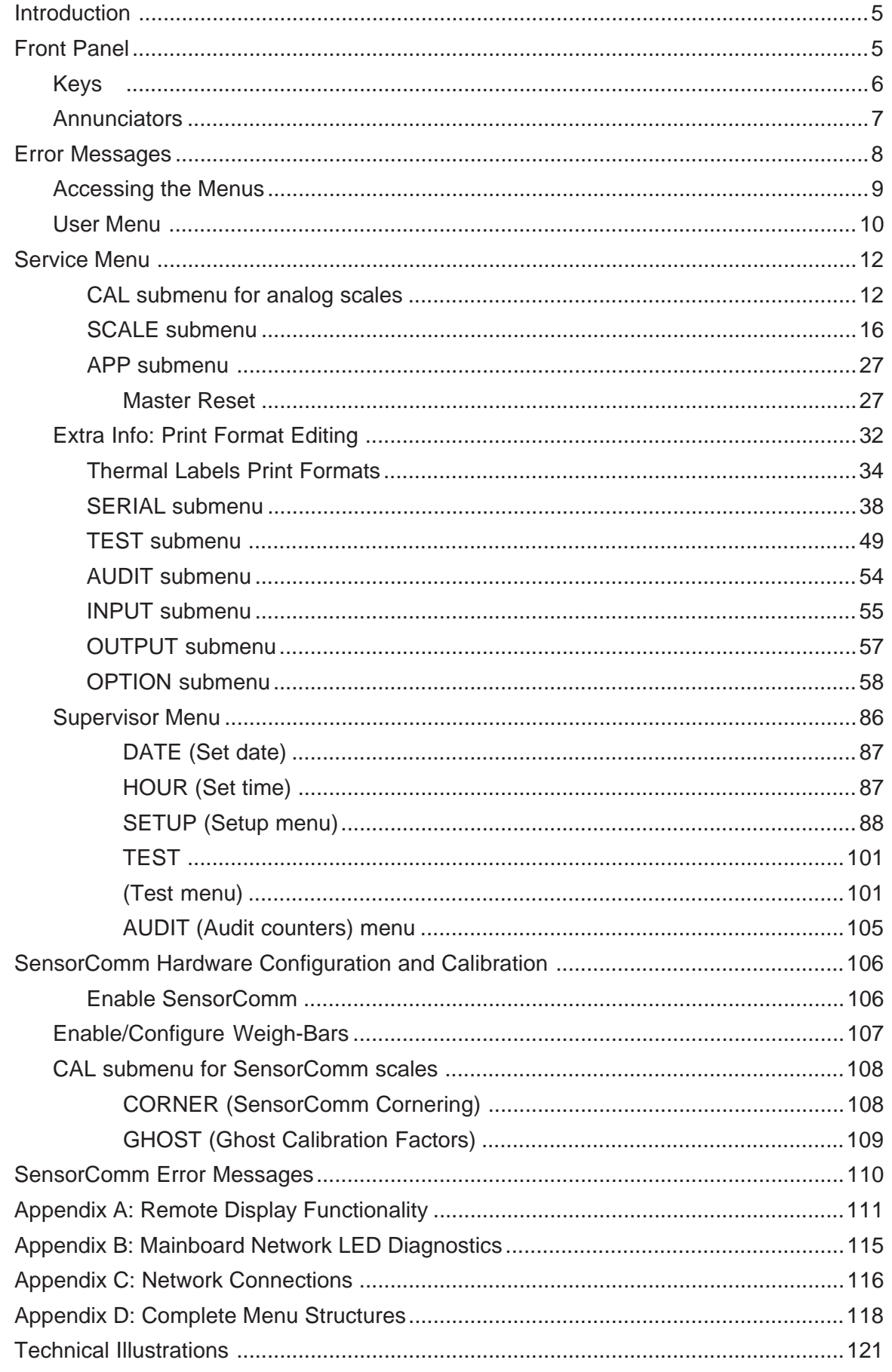

This is a "Table of Contents preview" for quality assurance

The full manual can be purchased from our store: https://the-checkout-tech.com/manuals/avery berkel/E1070 Service manual.html

And our free Online Keysheet maker: https://the-checkout-tech.com/Cash-Register-Keysheet-Creator/

HTTPS://THE-CHECKOUT-TECH.COM